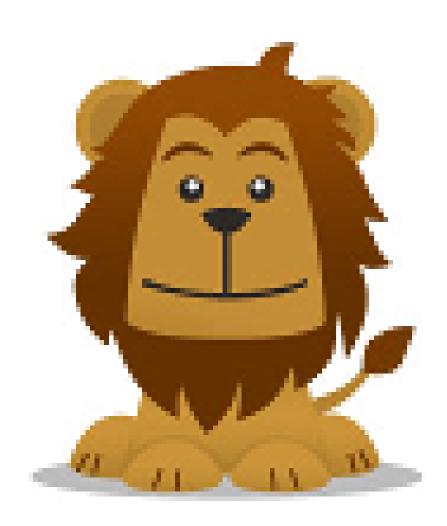

## TITLE STARTS COLOURED AND CONTINUES GREY

First Author<sup>1</sup>, Second Author<sup>2</sup>

<sup>1</sup>Some Institute, email.address@institute, <sup>2</sup>Another Institute

## **HEADING HERE**

Your content goes here. The columns are This is the first section of the second column. determined manually, so if the column grows too The widths of the columns are fixed by either the long, it flows outside the page instead of wrapping twocolumn or threecolumn options. Therefore to the next column. It's your responsibility to make this three-column template should have exactly sure the text fits the columns.

Most common LaTeXenvironments should work normally inside the poster environment. At least figure, table and lists work.

Sections aren't numbered so using labels and ref to refer to sections makes no sense. You can use labels and ref normally to refer to figures and tables. Bibliography probably doesn't work, but I haven't tested. Posters shouldn't have that many references that writing them by hand would be too much.

## **ANOTHER SECTION**

three \newcolumn commands. Any more or less will just mess up the layout.

## YET ANOTHER SECTION

This is the first section of the third column.